### Quelques précisions :

- 
- 
- 
- 

**Quelques précisions :**<br>
antété numérisés :<br>
les tableaux généraux des conscrits de<br>
1806 à 1810,<br>
les listes du tirage au sort de 1811 à 1815,<br>
les listes départementales du<br>
contingent de 1859 à 1866,<br>
classes 1867 à 192 **Quelques précisions :**<br>
Ont été numérisés :<br>
• les tableaux généraux des conscrits de<br>
• les listes du tirage au sort de 8n à 1815,<br>
• les listes départementales du<br>
• contingent de 1859 à 1866,<br>
• ainsi que les registres **Cuelques précisions :**<br>
Ont été numérisés :<br>
• les tableaux généraux des conscrits de<br>
• les listes du tirage au sort de 181 à 1815,<br>
• les listes départementales du<br>
• ainsi que les registres matricules des<br>
• ainsi que **Quelques précisions :**<br>
Ont été numérisés :<br>
• les tableaux généraux des conscrits de<br>
• les tableaux généraux des conscrits de<br>
• les listes départementales du<br>
• les listes départementales du<br>
• consigne les registres m **Quelques précisions :**<br>
Contété numérisés :<br>
• les tableaux généraux des conscrits de<br>
• les listes départementales du<br>
• les listes départementales du<br>
• consigner de 1859 à 1866,<br>
• ainsi que les registres matricules de Ontété numérisés :<br>
• les tableaux généraux des conscrits de<br>
• les listes du tirage au sort de 1811 à 1815,<br>
• les listes départementales du<br>
• contingent de 359 à 1866,<br>
• contingent de 359 à 1866,<br>
• contingent de 359 à Ont été numérisés :<br>
les tableaux généraux des conscrits de<br>
1866 à also,<br>
els listes du rirage au sort de 1811 à 1815,<br>
contingent de 1839 à 1866,<br>
consider les registres matricules des<br>
canses 1867 à 1921.<br>
Pour les cla Ontété numérisés :<br>
• les tableaux généraux des conscrits de<br>
• les listes du rirage au sort de 18n à 1815,<br>
• les listes départementales du<br>
• contingent de 1859 à 1866,<br>
• ainsi que les registres matricules des<br>
• consul Unt et numerises :<br>
als débalaux généraux des conscrits de<br>
do6 à d810,<br>
contingent de 1895 à d866,<br>
contingent de 1895 à 1895,<br>
contingent de 1895 à 1896,<br>
considerant de 1895 à 1896,<br>
considerant de 1895 à 1921, seuls<br>
c Four toute réutilisation des informations<br>
Consider to the control of the state of the consister of the consister of the state registers matricules des<br>
Pour les classes postérieures à 1921, seuls<br>
Pour toute scheen des ré **The Surface automage automage automage automage automage and solid and the surface of the surface of the surface of the surface of the surface of the surface of the surface of the surface of the surface of the surface of** Consulter de 1859 à 1866, es inferimentales du contingent de 1859 à 1866, en anticicles des classes postérieures à 1921, seuls du Gard<br>
Pour les classes postérieures à 1921, seuls du Gard<br>
Els répertoires alphabétiques son contingent de 1859 à 1866,<br>
• ainsi que les registres matricules des<br>
Pour les classes 1867 à 1921.<br>
Pour les classes postérieures à 1921, seuls<br>
du Gard<br>
consultables en ligne. Il est possible de<br>
1940 uniquement en salle Pour les classes postérieures à 1921, seuls<br>
consultables en ligne. Il est possible de<br>
consultables en ligne. Il est possible de<br>
separations en ligne de lecture.<br>
Les registres de partir de 1922 sont mis<br>
progressivement Pour les classes postérieures à 1921, seuls<br>
consultables en lighte déconsulter les registres de relations de response de recherche sur les consulter les registres des classes 1922 à<br>
consulter les registres de classes 19

archives-militaires.html **Bonnes and School School School** https://archives.gard.fr/rechercher/desinformations-sur-une-personne/les-

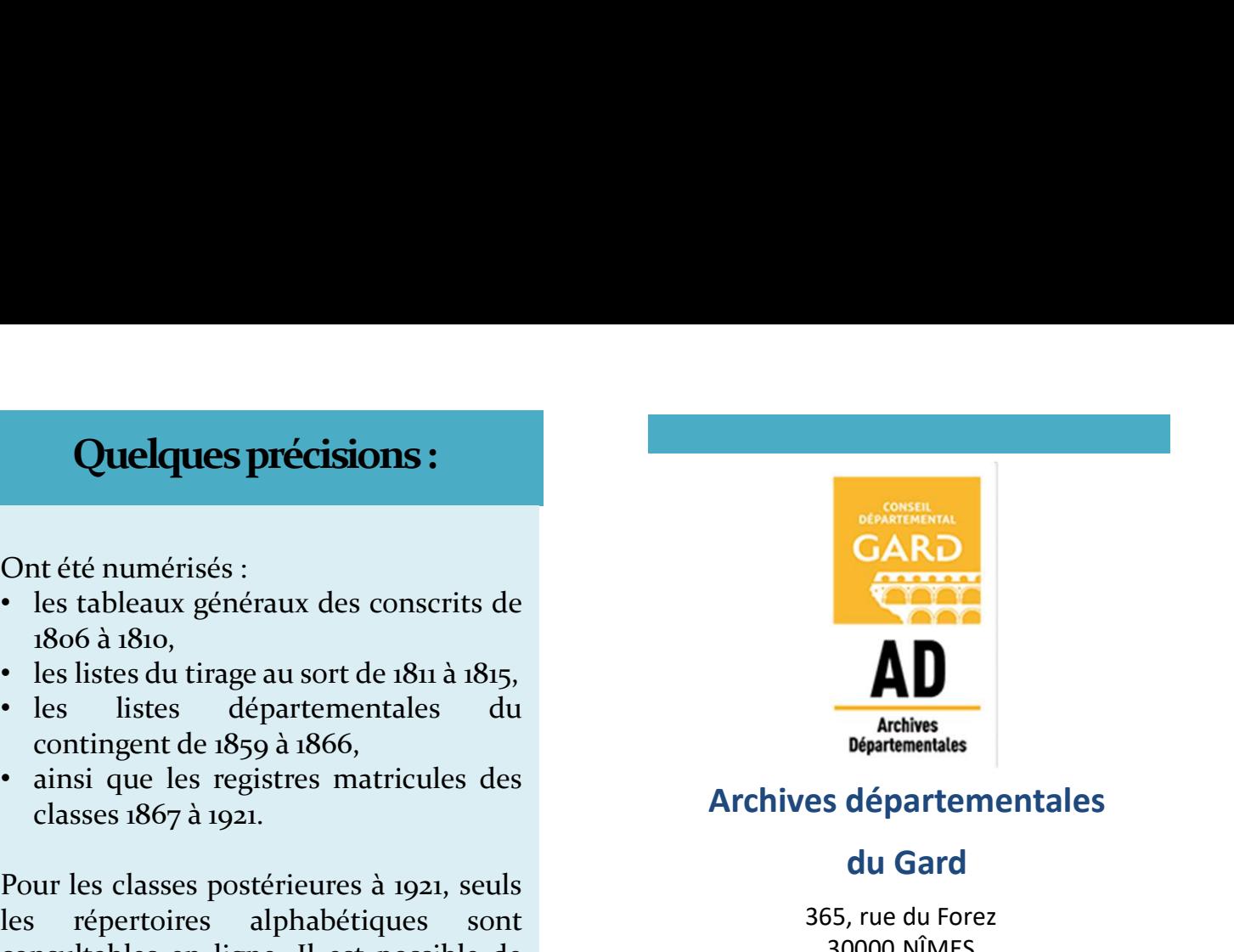

#### Archives départementales

### du Gard

365, rue du Forez 30000 NÎMES

Tel. : 04-66-05-05-10 Fax.: 04-66-05-05-55

archives@gard.fr

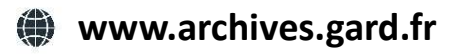

Sur une seule page du site :

- 
- 
- 

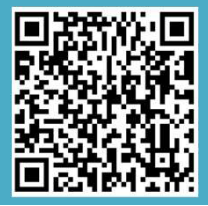

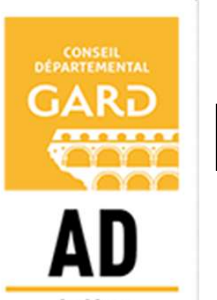

Notice explicative

Comment rechercher dans les matricules militaires numérisés ? Archives départementales<br> **Archives départementales**<br> **Archives départementales**<br> **COMM**<br>
365, rue du Forez<br>
30000 NÑMES<br>
Tel.: 04-66-05-05-55<br>
Tel.: 04-66-05-05-55<br>
Tel.: 04-66-05-05-55<br>
Tel.: 04-66-05-05-55<br>
Tel.: 04-66dérogation, reproduction) ; - découvrez et téléchargez nos outils d'aide à la Archives départementales<br>
du Gard<br>
365, rue du Forez<br>
30000 NÎMES<br>
Tel. : 04-66-05-05-55<br>
Tel. : 04-66-05-05-55<br>
Fax: 04-66-05-05-55<br>
Fax: 04-66-05-05-55<br>
archives@gard.fr<br> **Sur une seule page du site :**<br>
Farme seule page du Gard<br>
365, rue du Forez<br>
30000 MÎMES<br>
Tel. : 04-66-05-05-5-10<br>
Fax.: 04-66-05-05-5-5<br>
Fax.: 04-66-05-05-5-5<br>
Tel. : 04-66-05-05-5-5<br>
Text.: 04-66-05-05-5-5<br>
archives@gard.fr<br> **allitair**<br> **allitair**<br> **allitair**<br> **allitai** 

Les registres complets

# RECHERCHER

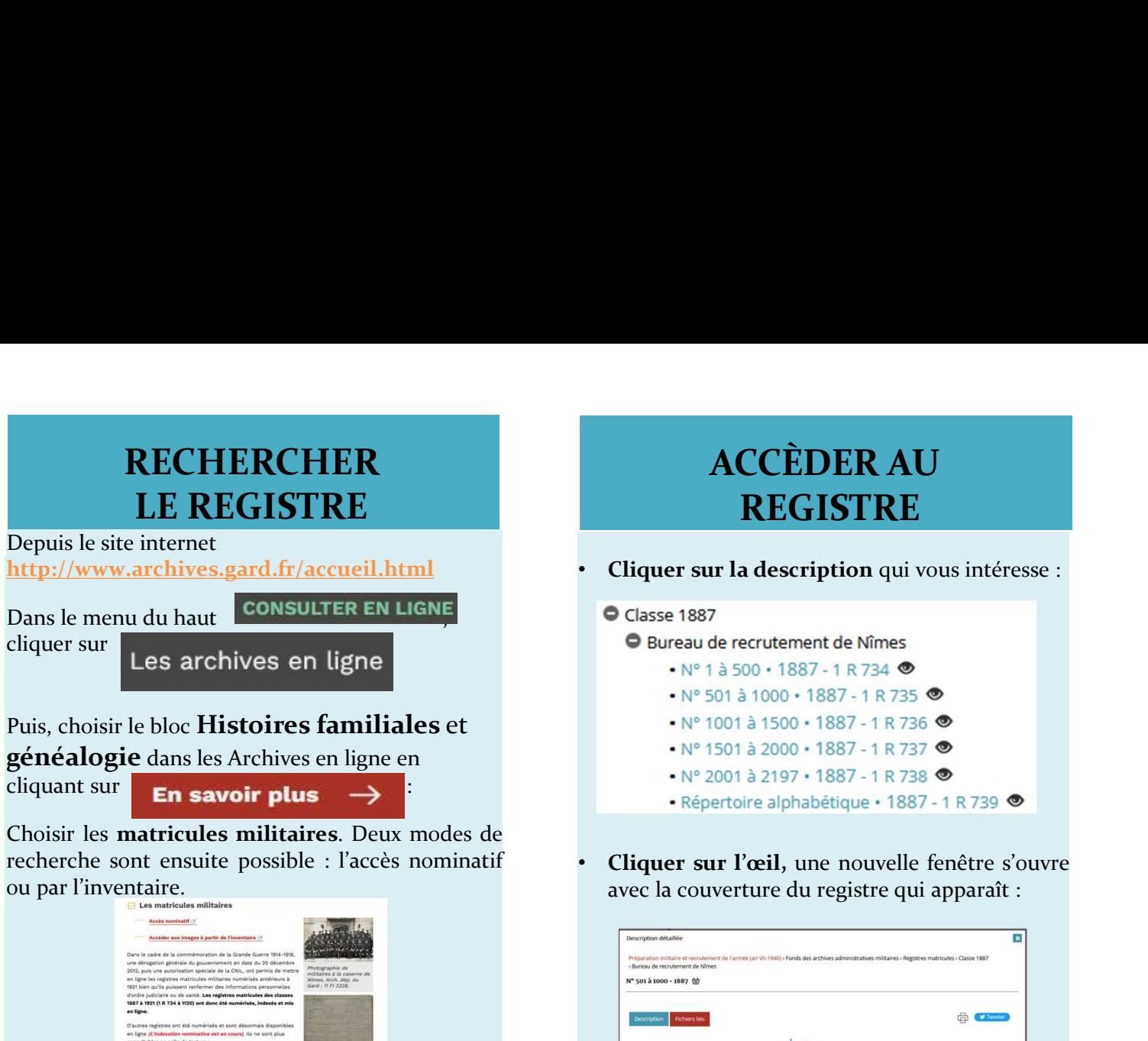

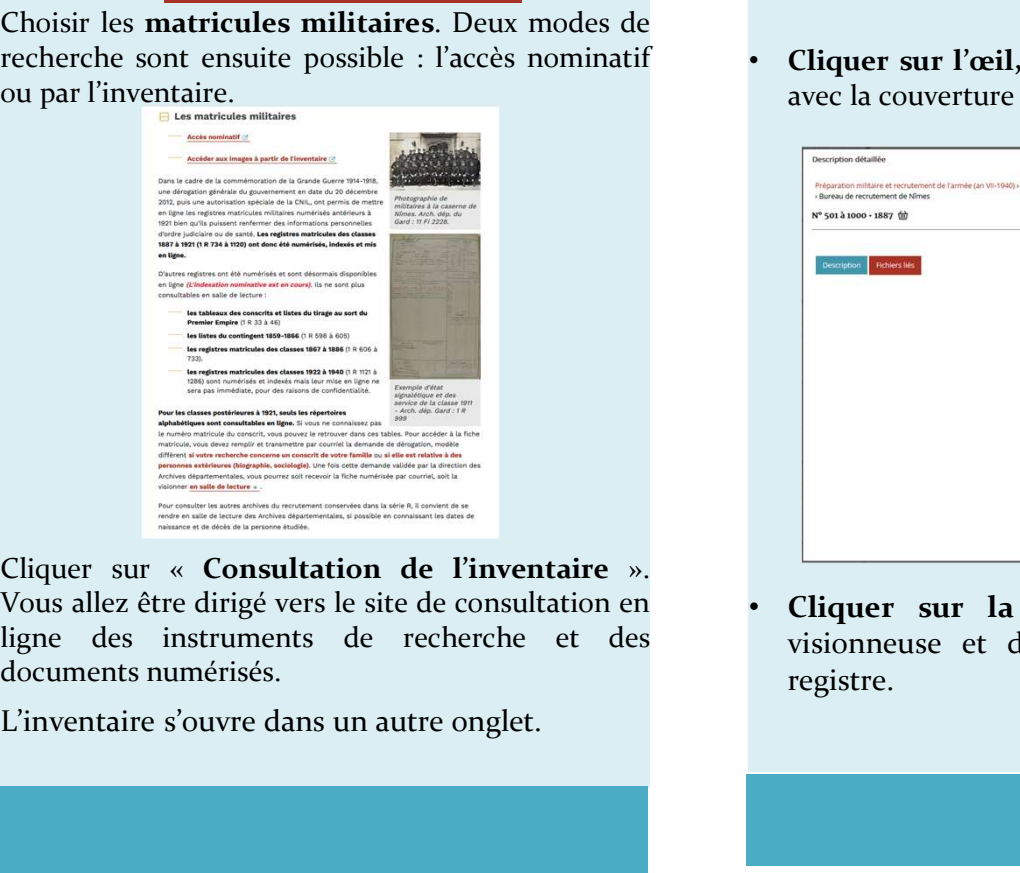

# ACCÈDER AU REGISTRE

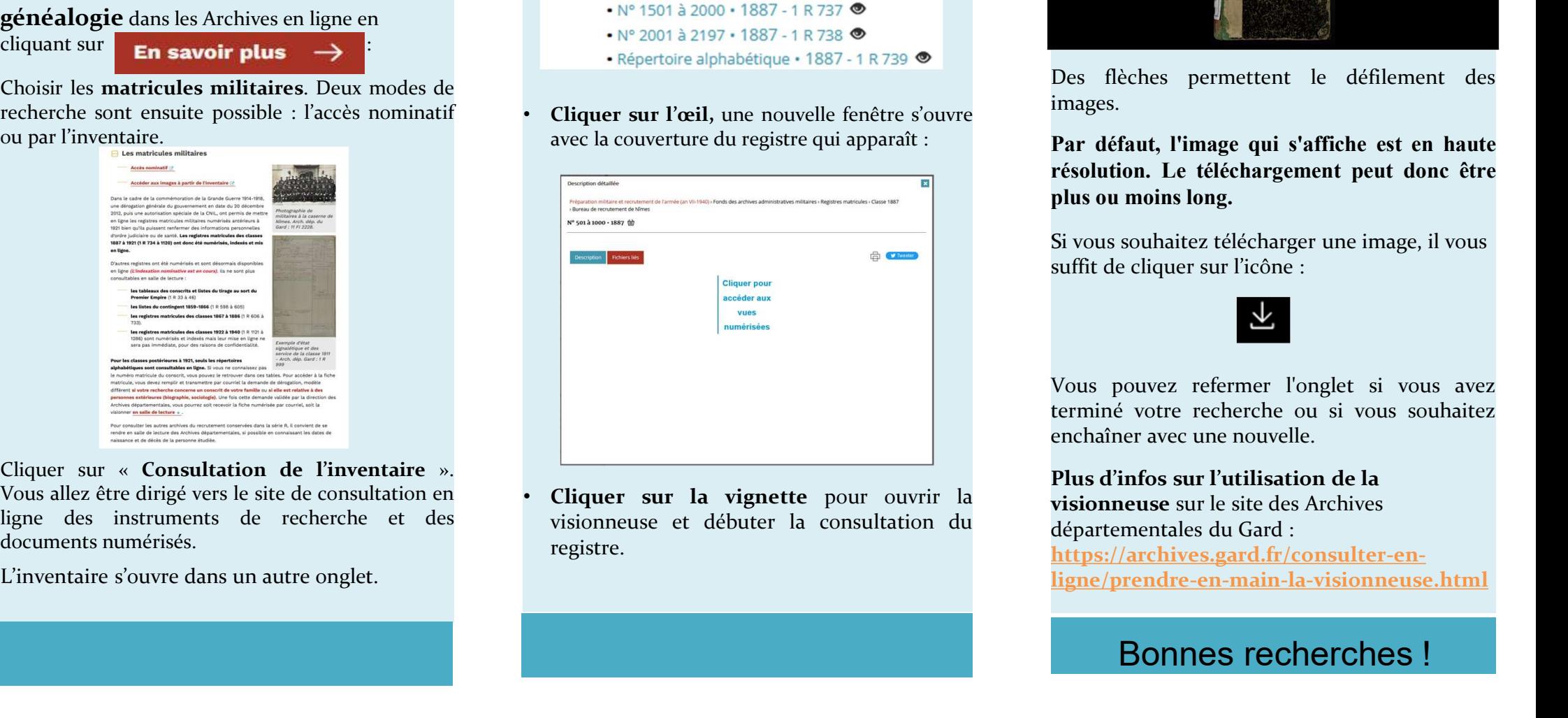

registre.

## VISUALISER LE REGISTRE

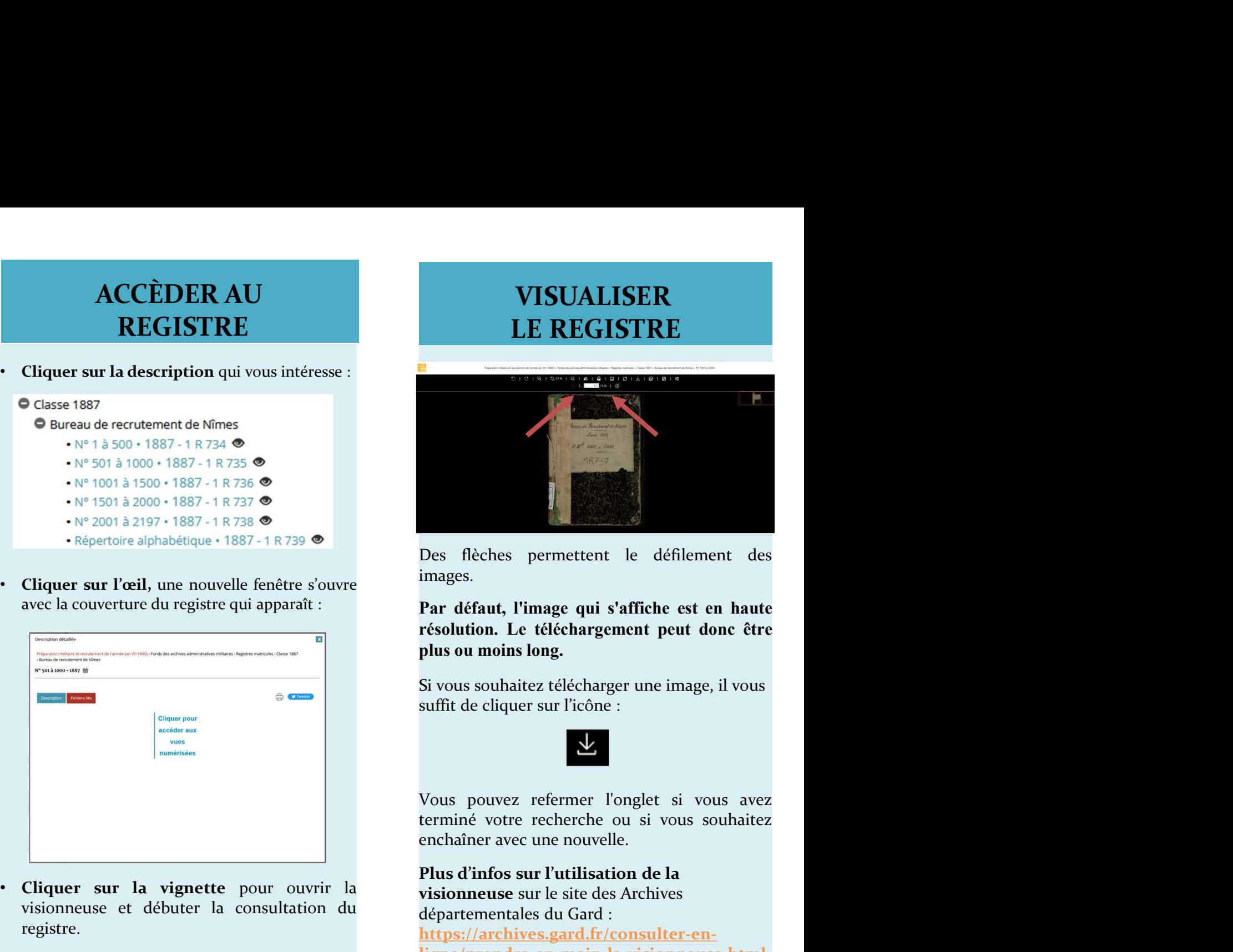

images.

Si vous souhaitez télécharger une image, il vous suffit de cliquer sur l'icône :

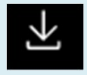

Fournaism of the distribution of the moins long.<br>
souhaitez télécharger une image, il vous<br>
e cliquer sur l'icône :<br>
Souvez refermer l'onglet si vous avez<br>
s' votre recherche ou si vous souhaitez<br>
er avec une nouvelle.<br>
in Plus d'infos sur l'utilisation de la visionneuse sur le site des Archives départementales du Gard : https://archives.gard.fr/consulter-enligne/prendre-en-main-la-visionneuse.html